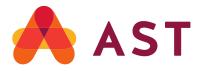

## SHAREHOLDER CENTRAL ONLINE REGISTRATION GUIDE

AST's Shareholder Central Online Portal allows shareholders to access their account holdings, history, account transactions and all related transfer and account maintenance forms.

## U.S. Shareholders

- 1. Go to <u>www.astfinancial.com/login</u>
- 2. On the Login page, select "Individuals", and under "Shareholder Central" click on "Register-First Time Users Click here."

|                            | S                          |                                                                                                    | Abour Us                                                                                                    | Knowledge Center Nev   | ws & Events Research T |        | Careers () Login  |
|----------------------------|----------------------------|----------------------------------------------------------------------------------------------------|----------------------------------------------------------------------------------------------------|------------------------|------------------------|--------|-------------------|
| Issuer & Investor Services | Governance, Proxy & Owners | nip Services                                                                                                    | Class Actions &                                                                                                    | Mission Critical Servi | vices                  | Restro | ucturing Services |
|                            |                            | descriptions below to find the shi                                                                                                    | S Brokers / Attorneys M<br>reholder portal you need. If you have<br>Q section of the Knowledge Center                                                           | questions              |                        |        |                   |
|                            | Shareholder Central        | <ul> <li>Access records such as</li> <li>Enroll in dividend reinve</li> <li>Perform transactions su</li> <li>Replace stock certificate</li> </ul> | , update profiles, change addresses a<br>statements, tax forms, and account ba<br>stment or direct deposit programs<br>ch as issuing, selling, or purchasing sl | alance                 |                        |        |                   |

3. You will be directed to "Shareholder Registration Step 1". Enter the 10-digit Account Number. For example, 0000010012 or 9000012345 (you must enter all the zeros in the account number). Enter your complete Social Security number or Tax Identification Number with no spaces or dashes. It will automatically populate the Company Name. (Note: The Company name will not populate if the combination of the account number and SSN number entered does not match our database).

|  | AST |
|--|-----|
|--|-----|

## A 🗚 Shareholder Central

| Shareholder | Registration | - Step 1 |
|-------------|--------------|----------|
|             |              |          |

| FOR NON-U.S. SHAREHOLDERS<br>Registration for Non-U.S. Shareholders |                       |   |
|---------------------------------------------------------------------|-----------------------|---|
| FOR U.S. SHAREHOLDERS                                               |                       |   |
| Enter the following:                                                |                       |   |
| Account Number:                                                     |                       |   |
| Social Security Number(SSN)/Tax ID:                                 | (Do not enter dashes) | ß |
| Company Name:                                                       |                       |   |
| Select Company Name                                                 | •                     |   |
| I Want to Register:                                                 |                       |   |
| Only this Account                                                   |                       |   |
| All Accounts & Holdings Linked to this SSN                          |                       |   |
| Exclude Joint Accounts                                              |                       |   |
| Continue                                                            |                       |   |

- 4. Under I Want to Register: you have 3 options
  - **Only this Account--***this option will only register 1 account.*
  - All Accounts & Holdings Linked to this SSN (system defaults to this option). This option will link all accounts associated with this SSN / Tax ID number for example joint accounts, trust accounts, TOD accounts associated with the SSN. Any future accounts with the same primary SSN will be automatically linked to this web ID.
  - **Exclude Joint Accounts:** this option will link all accounts associated with the same SSN, except joint accounts.
- 5. Once you select the correct option, Click Continue.

| AST                               |                                                                                                    |          |
|-----------------------------------|----------------------------------------------------------------------------------------------------|----------|
|                                   |                                                                                                    |          |
|                                   |                                                                                                    |          |
|                                   | _                                                                                                    |          |
| Shareholder Registration - Step 2 | 2000 - Contra Contra Co |          |
| Company Name                      | Account Number                                                                                                    | 1        |
|                                   |                                                                                                    |          |
| Shareholder Registration          |                                                                                                    |          |
|                                   |                                                                                                    |          |
| * - Required Field                |                                                                                                    |          |
| First Namec* Last Namec*          | Full Name:                                                                                                    |          |
|                                   |                                                                                                    |          |
| Primary Email:* Secondary Email:  |                                                                                                    |          |
|                                   |                                                                                                    |          |
| Primary Phone:*                   |                                                                                                    |          |
| Select Primary Phone 👻            |                                                                                                    |          |
| Home Phone: Work Phone:           | Cell Phone:                                                                                                    |          |
| MI+ +1 201-555-5555               | 5 · •1 201-                                                                                                    | 555-5555 |
| Create Unique ID:*                |                                                                                                    |          |
|                                   |                                                                                                    |          |
|                                   |                                                                                                    |          |
| Create Password.*                 |                                                                                                    |          |

- 6. On Shareholder Registration Step 2, please note, all fields marked in red \* are required and should be filled in. Once completed click Submit.
  - **\*First Name- example** JOHN (as displayed on the Registration)
  - \*Last Name-example DOE (as displayed on the Registration).
  - Full Name-It will display automatically
  - \*Primary Email Address- example johndoe@gmail.com
  - Secondary Email- OPTIONAL (not mandatory)
  - \*Primary Phone -from the drop-down list select "Cell, Work or Home".
  - **Home Phone**-the box will display the American Flag (by default) type the number after +1-718-123-1234.
  - **Work Phone** the box will display the American Flag (by default), type the number after +1-718-123-1234.
  - **Cell Phone** the box will display the American Flag (by default), type the number after +1-718-123-1234.
  - THE PHONE NUMBER FIELDS ARE MANDATORY
  - \*Unique ID-create a user id (<u>a combination of alphabets & numbers,</u> <u>between 8 to 15</u> characters, The ID <u>cannot</u> be your email address. <u>The</u> <u>ID is not case sensitive</u>. (DO NOT use any special characters or <u>symbols example \$, % @, (), ?, < >, #, { }.</u>
  - \*Password- must be a combination of alphabets, numbers or special characters.it should be between 8 to 15 characters. <u>It must consist of 1</u>
     <u>Upper Case at least, Lower Case alphabets, Numbers OR Special</u>
     <u>Characters (#, \$, %).</u> It cannot be similar to your ID, it cannot be your

Submit

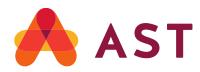

- <u>Name / Names and it cannot be your email</u> **Passwords are CASE SENSITIVE.**
- Click Submit
- 7. Upon completion of Shareholder Registration Step 2, system will direct you login with your Unique id & Password.

| AST Shareholder Central                       |
|-----------------------------------------------|
| Registration Complete                         |
| Your registration was completed successfully. |
| Login to your Shareholder Account.            |
|                                               |

8. Enter your Unique ID, created at the time of registration, Click Continue

| Login All shareholders must complete a one-time registration process. If you are already registered, please entery your Unique ID in the box below. Unique ID (Username): [ |  |
|----------------------------------------------------------------------------------------------------|--|
| + outgot Aont, rusdins in finseunaus).                                                                                                    |  |

9. Enter your password, click Submit

| Password Tot to Safeguard your password For the start of sport and sport and been case letters, numbers and symbols. |  |
|----------------------------------------------------------------------------------------------------|--|

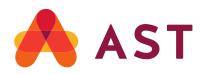

10. The system will direct you to Security Profile, Click Continue

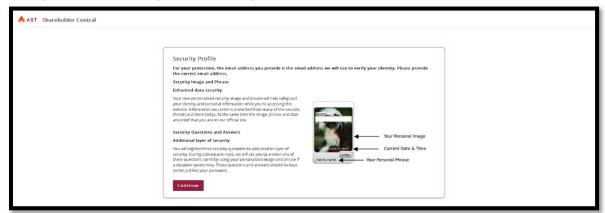

11. Next screen is Security Image & Phrase. Click Accept Image and Phrase if you prefer the Image displayed on the screen. Or click on View Next Image and Phrase to select an image of your choice.

| Security Image & Phrase                                                                                                    |        |
|----------------------------------------------------------------------------------------------------|--------|
| This is your personalized security image and phrase.                                                                                                    |        |
| Once accepted, never enter your password unless you first see this exact image and ph<br>Click the button to the right to see a different image and phrase. | hrase. |
| vour personal security phrase                                                                                                    |        |
| Accept Image and Phrase View Next Image and Phrase                                                                                                    |        |
|                                                                                                    |        |

12. Security Questions will be displayed. From the drop-down list, pick your question; enter your answer in the image below, Click **Enter**. (*The answers are not case sensitive. You cannot use the same answer for all 3 questions. The answers have to be a minimum of 3 characters*).

| AST Shareholder Central |                                                                                                    |
|-------------------------|----------------------------------------------------------------------------------------------------|
|                         |                                                                                                    |
|                         | Security Questions<br>We will use your security questions and answers to confirm your idensity at times when extra<br>security is needed.<br>Question 1 Question 2 Question 3 |
|                         | What model was your first car?                                                                                                    |
|                         | Type your answer in the text field in the image above                                                                                                    |
|                         |                                                                                                    |

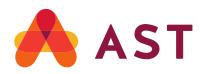

13. You will be directed to "TERMS AND CONDITIONS OF USE "page.

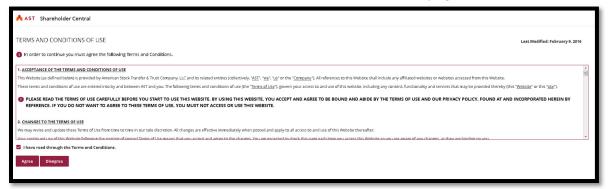

14. A pop-up window for: **Update Multi-Factor Authentication (MFA) Email Address** will populate. Enter an Email Address & Confirm Email Address and check the box "*I confirm the MFA Preferred Email Address provided is valid.*"

| ress to confirm your<br>'P) will be sent to the MFA |
|-----------------------------------------------------|
|                                                     |
| valid.                                              |
|                                                     |

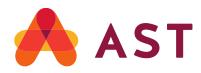

15. Once enrolled, a window "Update Multi-Factor Authentication (MFA) Email Address Successful" will be displayed, Click Continue and you will be directed to Account Landing page.

## Update Multi-Factor Authentication (MFA) Email Address Successful

You are successfully enrolled for MFA.

MFA Preferred Email Address:

Continue

Your Registration is complete.

For additional information or assistance, please call 1.888.999.0032 or <u>help@astfinancial.com</u>